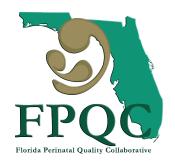

# PROVIDE 2.0 Data Webinar: Baseline Data Report & New Web-Based Reporting System

Estefania A. Rubio, MD, MPH
William M. Sappenfield, MD, MPH, CPH

Partnering to Improve Health Care Quality for Mothers and Babies

### Agenda

- Understand your report
- How to use your baseline report to choose your focus area(s)
- New Online Reporting System
- Changes to the chart audit sheet for prospective data collection

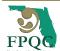

### Understand your Report

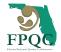

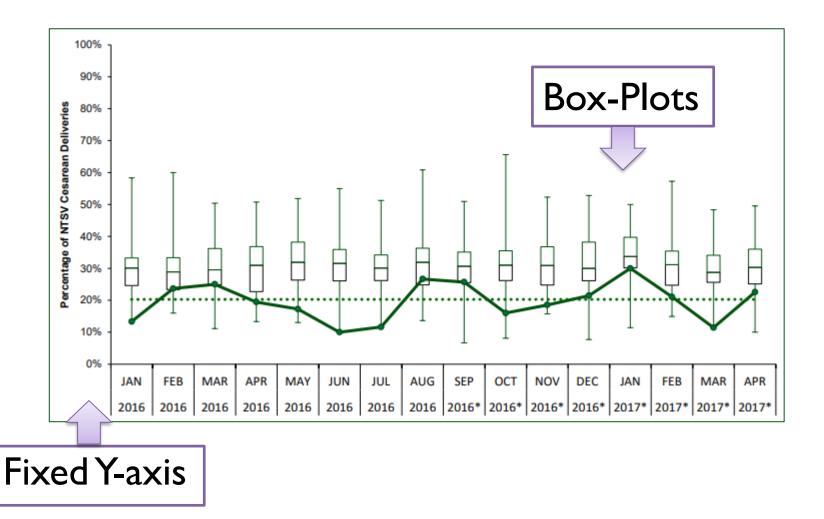

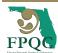

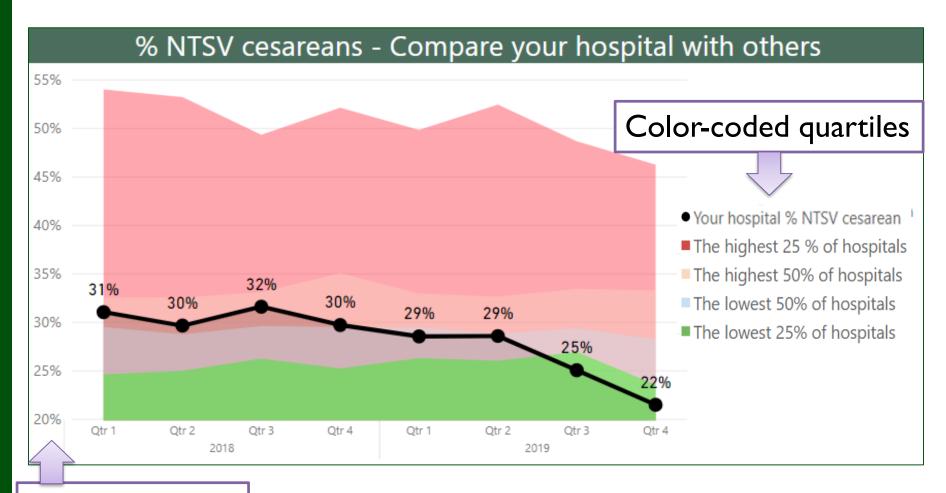

Dynamic y-axis

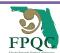

#### The following is included in the baseline report:

| NTSV cesarean rate report                                                                       |               |
|-------------------------------------------------------------------------------------------------|---------------|
| <ul><li>- Monthly NTSV cesarean rate</li><li>- 2018 NTSV cesarean rate and benchmarks</li></ul> | pg.<br>3<br>4 |
| Balancing Measures                                                                              |               |
| <ul><li>Low 5 minute APGAR score</li><li>Complications of the term newborn</li></ul>            | 5<br>6        |
| Chart Audit Report                                                                              |               |
| - All categories<br>- Induction                                                                 | 8<br>11       |
| <ul> <li>Labor Dystocia/ Failure to progress</li> <li>Fetal Heart Rate Concerns</li> </ul>      | 21<br>28      |

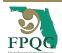

### How does your hospital compare to others?

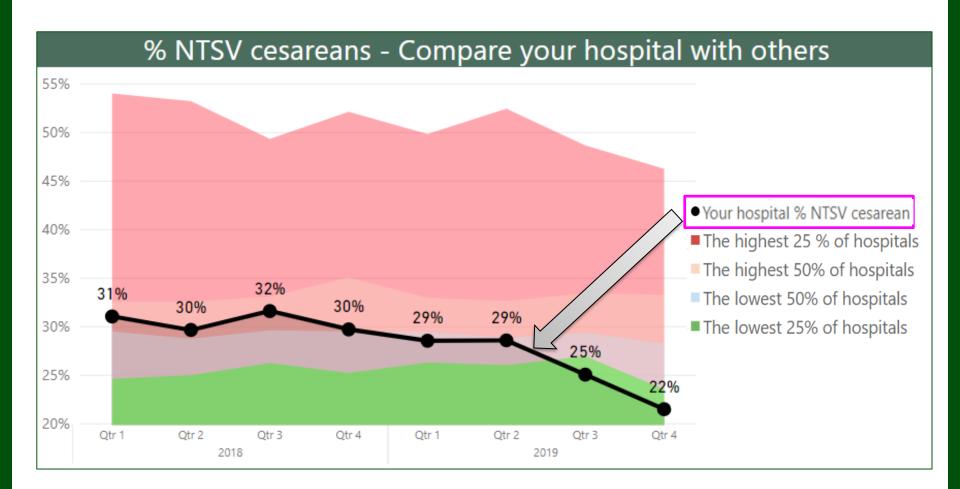

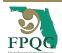

### How does your hospital compare to others?

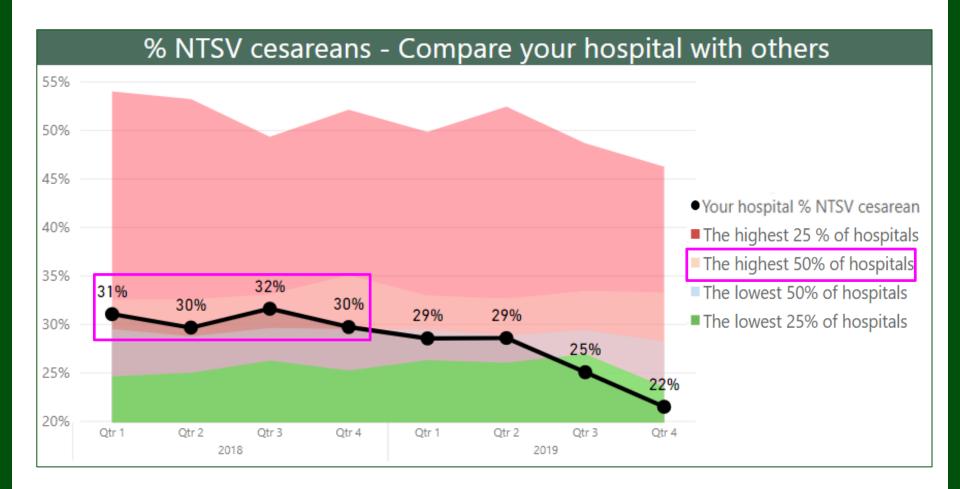

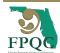

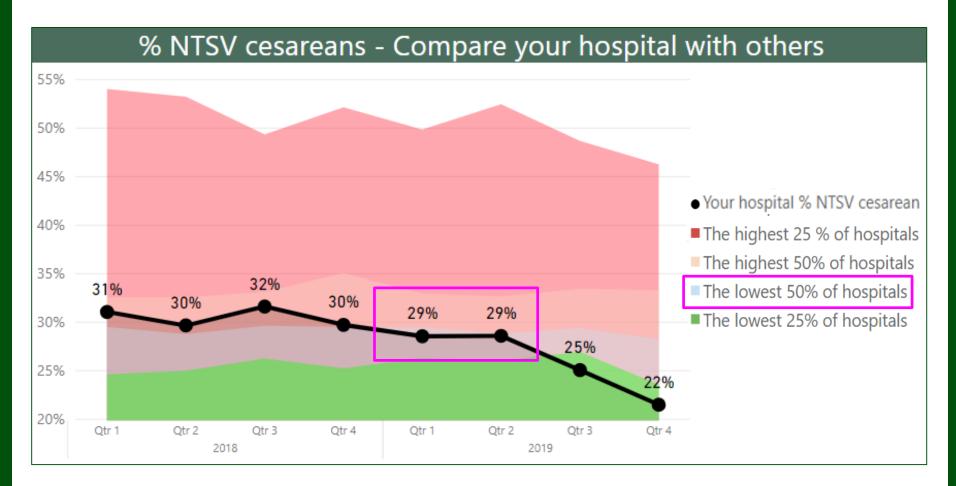

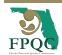

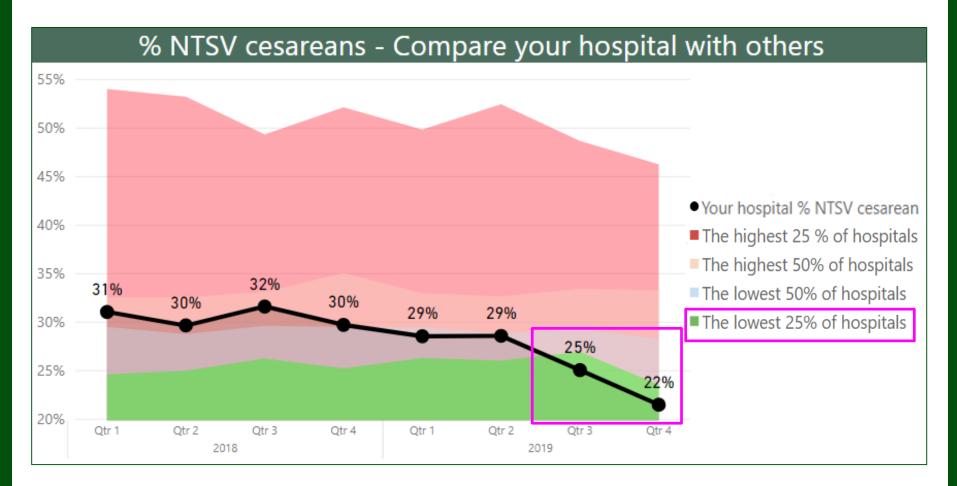

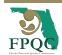

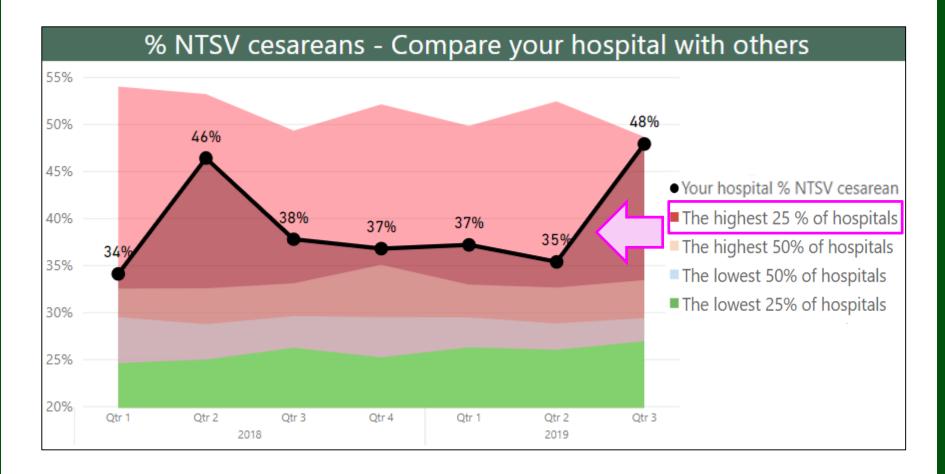

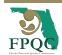

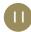

2018 Low-Risk First-Birth NTSV (Nulliparous Term Singleton Vertex) Cesarean Rate, Compare your hospital (in blue) to other PROVIDE Hospitals

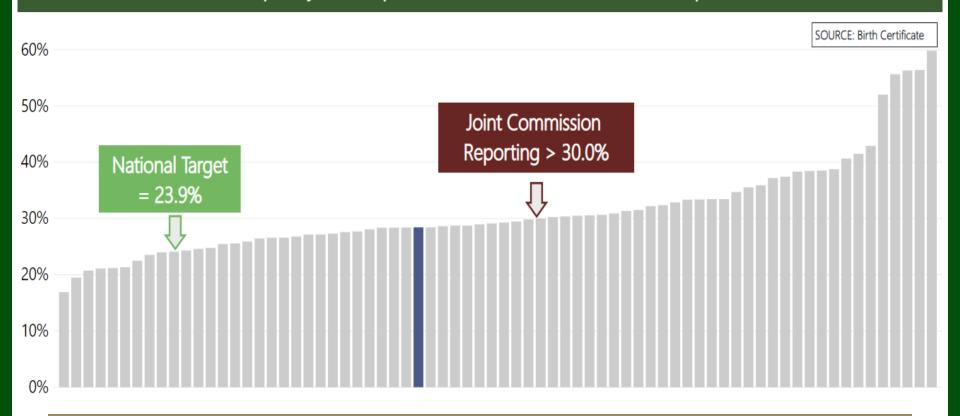

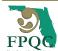

## How does your hospital compare to others? Only during Baseline

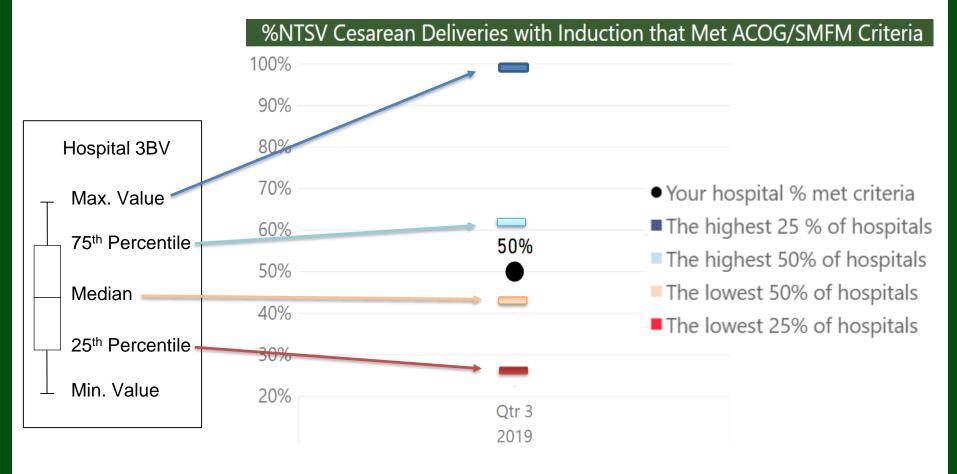

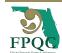

## How does your hospital compare to others? Only during Baseline

%NTSV Cesarean Deliveries with Induction that Met ACOG/SMFM Criteria

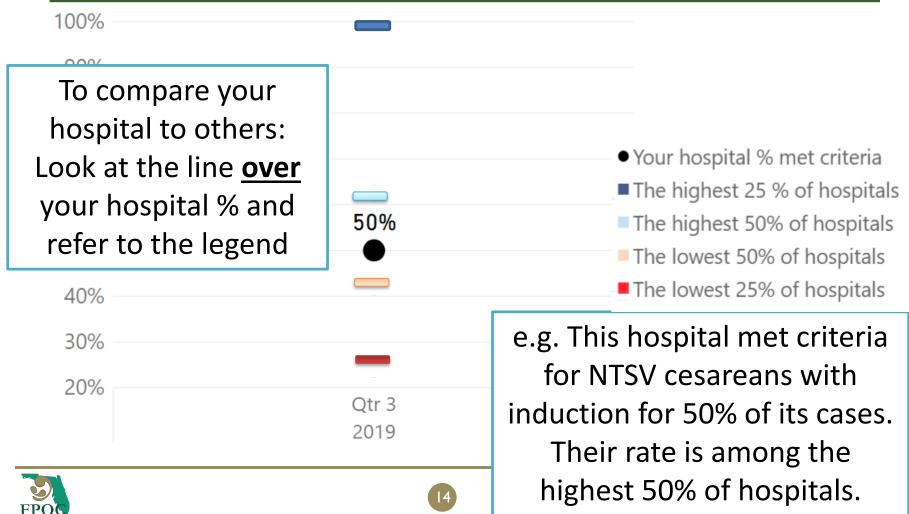

## %NTSV Cesarean Deliveries with Induction that Met ACOG/SMFM Criteria 100%

To compare your hospital to others:

Look at the line <u>over</u> your hospital % and refer to the legend

• Your hospital % met criteria

■ The highest 25 % of hospitals

The highest 50% of hospitals

The lowest 50% of hospitals

■ The lowest 25% of hospitals

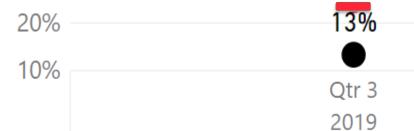

e.g. This hospital met criteria for NTSV cesareans with induction for 13% of its cases. Their rate is among the lowest 25% of hospitals.

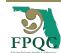

80%

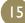

## How to use your report to choose your hospital's focus area?

### A tale of one PROVIDE hospital

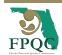

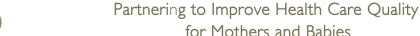

#### Overall 1: Percent of All Cesarean Deliveries Performed by Category During Baseline

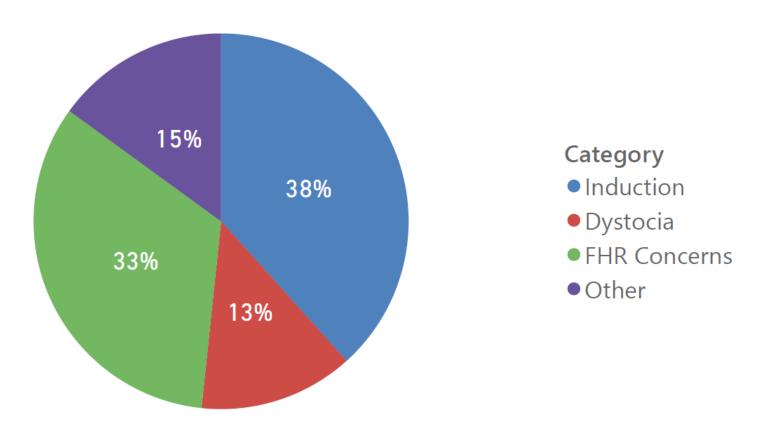

Which category captures the most NTSV cesareans cases in your hospital? -> Induction (38%) followed by FHRC (33%)

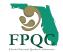

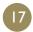

### Overall 2: Percent of All Cesarean Deliveries Performed that Met Criteria During Baseline

Cs category: "Other" excluded as it cannot be assessed

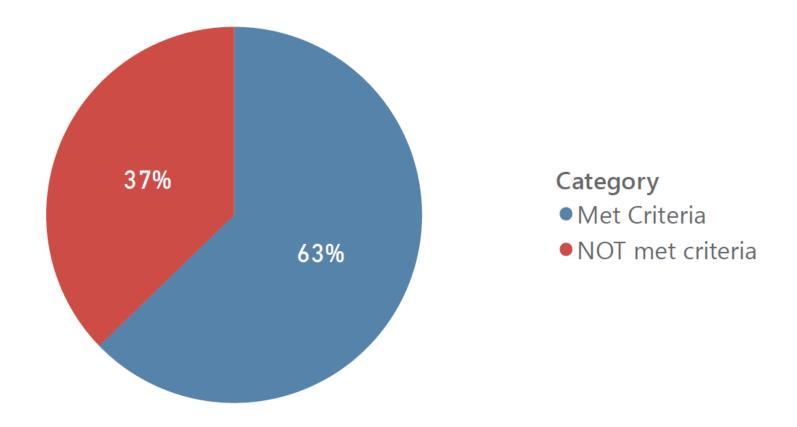

What percent of all NSTV cesareans met criteria? -> 63%

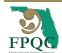

### Overall 3: Percent of Cesarean Deliveries Performed NOT Meeting Criteria by Category during Baseline

Cs category: "Other" excluded as it cannot be assessed

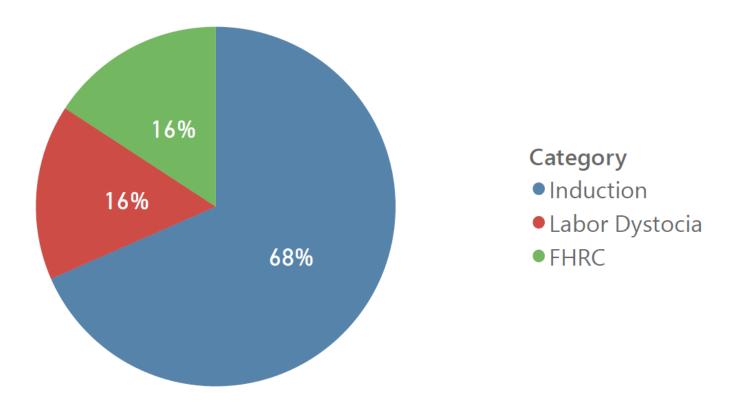

Cases in which category fail the most to meet criteria?-> Induction (68%)

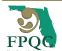

#### % NTSV Cesarean Deliveries with Induction

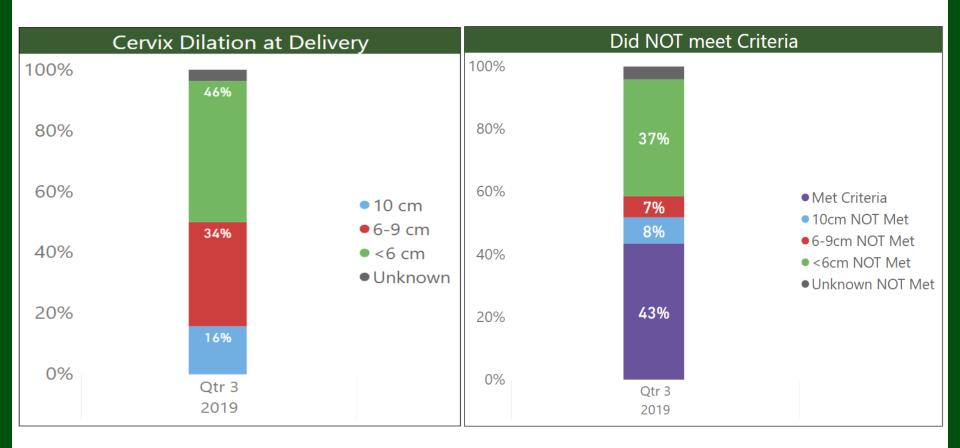

For the Induction category, which group by cervical dilation at delivery fails the most to meet criteria? -> NTSV cs with a cervical dilation <6 cm at delivery (37%)

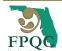

#### % NTSV Cesarean Deliveries with Induction

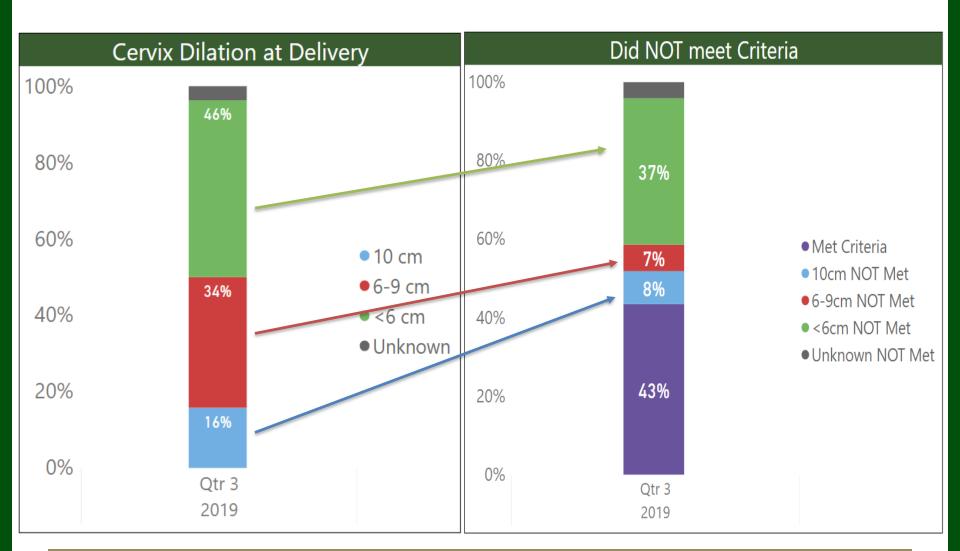

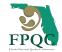

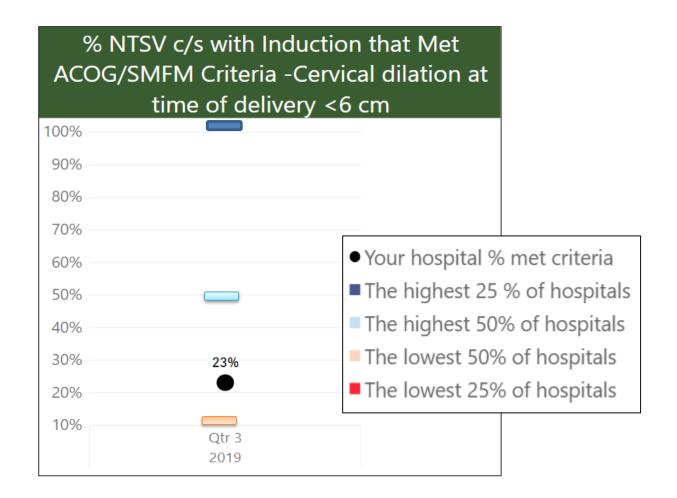

Most of the NTSV cesareans with Induction that were < 6cm at the time of delivery failed to meet criteria! What % met criteria and how does it compare to others? -> Only 23% of this cases met criteria. 25% of hospitals have higher rates.

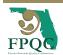

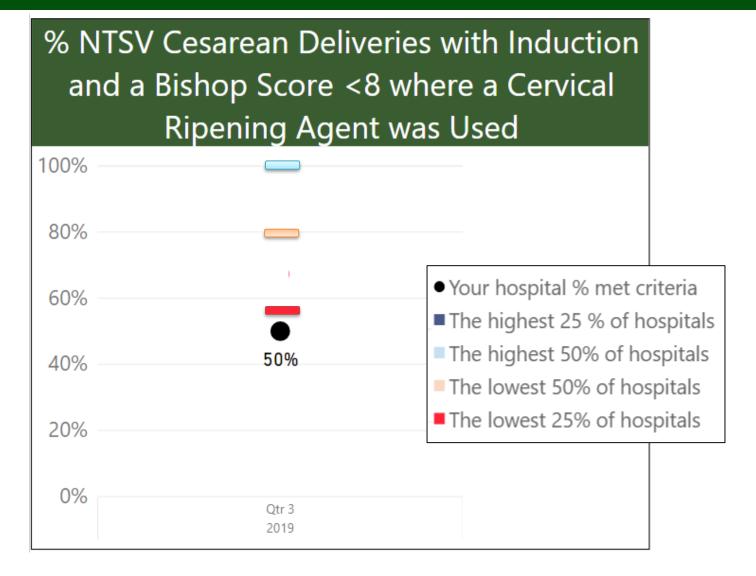

Is a cervical ripening agent used when bishop score is < 8?

-> Only for 50% of induction cases. 75% of hospitals have higher rates.

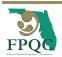

### % NTSV Cesareans with Labor Dystocia

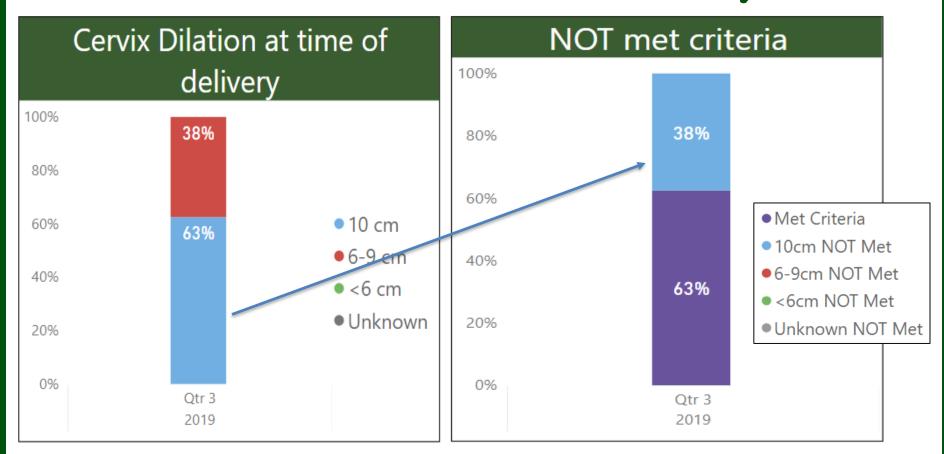

For the labor dystocia category, which group by cervical dilation at delivery fails the most to meet criteria? -> NTSV cs with a cervical dilation of 10 cm (38%)

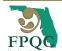

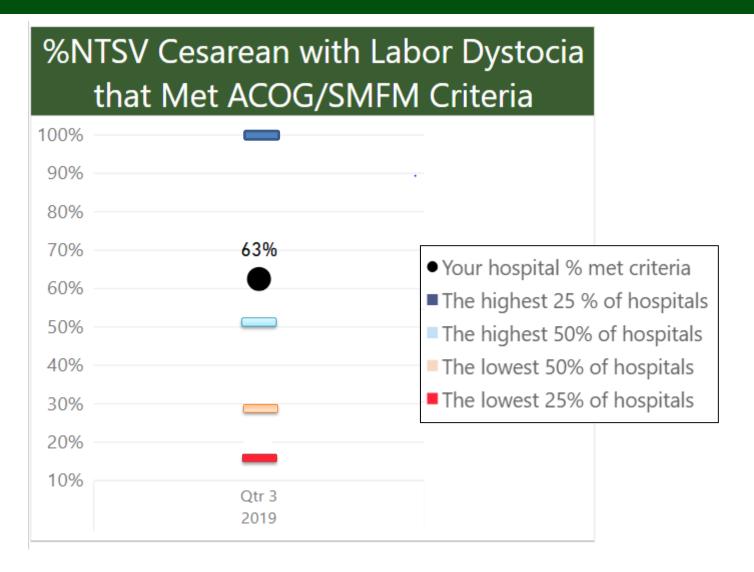

-> 63% of Labor Dystocia cases met criteria. The hospital rate is higher than 75% of hospitals

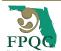

#### % NTSV Cesareans with FHRC

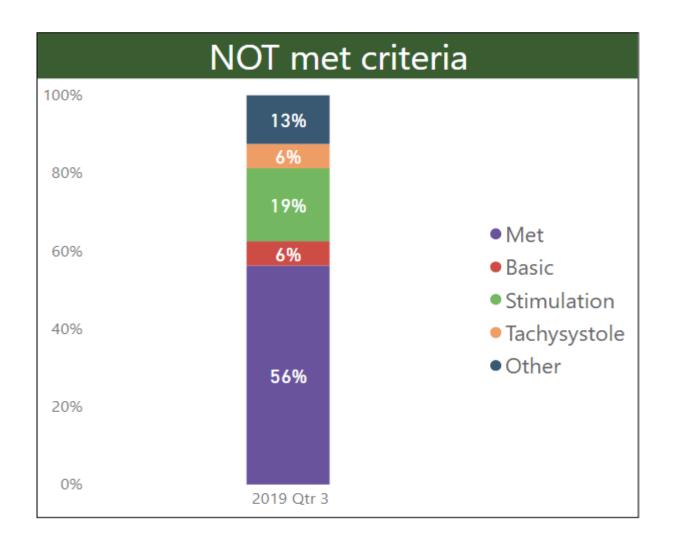

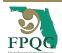

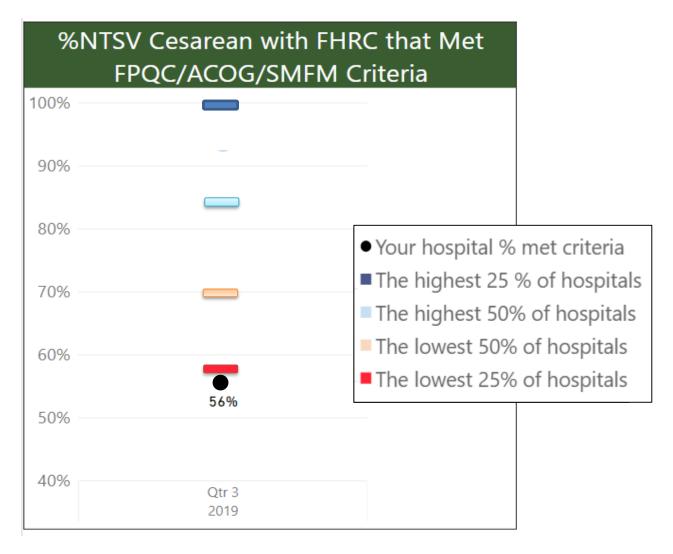

-> Only 56% of this FHRC cases met criteria. 75% of hospitals have higher rates

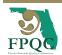

### Sample Hospital Baseline Conclusions

Induction 43% NTSV c/s with Induction met ACOG/SFMFM criteria

In patients <6 cm, only 23% met criteria (25% of hospitals are doing better)

Bishops scores unfavorable for the majority of Inductions. Cervical ripening agent is only being used in 50% of cases

#### **Dystocia/ FTP (Past FocusArea)**

63% NTSV c/s with Dystocia that met ACOG/SFMFM Criteria

#### **FHT Concerns**

56% NTSV c/s with FHR Concerns met FPQC Criteria for Corrective Measures. 75% of hospitals meet criteria at higher rates.

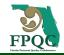

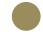

#### **Context Conclusions**

Our hospital has significantly increased the number of inductions this year

General lack of understanding regarding ACOG/SFMFM guidelines

- "6" is the new "4"
- Two areas of opportunity identified in the report: Induction and FHRC – now ADD your hospital context: culture, potential barriers and limitations

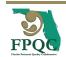

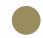

### Plan your work

- Pick the focus area that you feel will be cultural acceptable to your unit
- Perhaps pick your first PDSA cycle?
- Have some early wins
- Build on work already in progress
- Use your 30-60-90 day plan and keep each other accountable

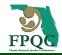

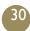

## CHANGES ON ACCESSING REPORTS

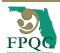

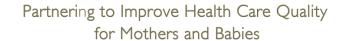

### Online Reporting System

- Access your reports the next day after you submit your data
- Study your NTSV cesarean rates by raceethnicity, payer source
- Compare your rates to comparable hospitals (e.g. NICU level, birth volume)

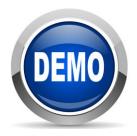

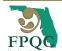

### Online Reporting System

- To access the system we need to create an individual password protected "USF account"
- You can set up a PROVIDE account for up to 2 people
- Submit your information ASAP and complete registration
- Once your account is established: access and interact with your reports directly
- We will continue to send PDF reports to hospitals that choose not to create an account

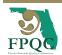

### Online Reporting System

- Please report changes in your PROVIDE team, specially for those who have access to the online system.
- We need to remove their permission to access the report online
- We will ask you if there is a change to your team in the monthly structural measure

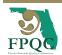

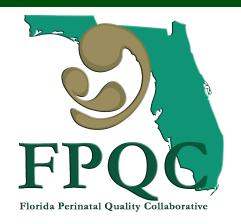

Partnering to Improve Health Care Quality for Mothers and Babies

QUESTIONS?

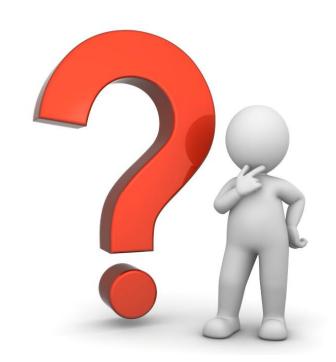

### Reports

- Baseline reports will be longer than monthly reports because it addresses all 3 focus areas.
   Once you have a focus area, only that data will be provided.
- Your monthly reports will have colored-quartile areas instead of the bar on top your hospital percent – easier to read

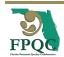

### Prospective Data

- You may choose 1, 2, or all 3 to work on at once
- We strongly suggest working on one and moving to another focus area later.
- Complete audit form for up to 20 NTSV C-sections per month for each focus area(s) you have chosen
- Follow the same REDCap hyperlink
- Complete the REDCap form in the same manner as the baseline

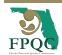

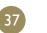

# CHANGES TO THE CHART AUDIT SHEET

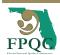

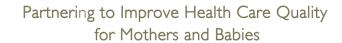

#### **Induction Case Audit**

#### INDUCTION CASE AUDIT

Sample of cases that are NTSV per TJC and v ICD-10 codes for: •Fetal heart rate concern

Dilation at start of induction:

■ Unknown

Dilation at last exam before c/s:

Unknown

- No longer reporting all elements of the cervical exam (effacement, station, consistency, position)
- Only report cervical dilation

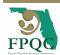

#### **Induction Case Audit**

#### INDUCTION CASE AUDIT

Sample of cases that are NTSV per TJC and were induced labor and ICD-10 codes for: •Fetal heart rate concern or •Medical indication

Unknown

Dilation at start Dilation at last of induction: exam before c/s:

Bishop Score (calculate if necessary):

Unknown

 As noted on chart, if not available:

Calculate from cervical exam

#### How to Calculate a Bishop Score:

Unknown

|               | Points    |        |          |                  |          |
|---------------|-----------|--------|----------|------------------|----------|
| Cervical Exam | 0         | 1      | 2        | 3                | SUBSCORE |
| Dilation      | Closed    | 1-2 cm | 3-4 cm   | ≥5 cm            |          |
| Effacement    | 0-30%     | 31-50% | 51-80%   | ≥80%             |          |
| Station       | -3        | -2     | -1, 0    | +1, +2           |          |
| Consistency   | Firm      | Medium | Soft     |                  |          |
| Position      | Posterior | Mid    | Anterior |                  |          |
|               |           |        | •        | Bishop's Score = |          |

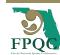

#### **Induction Case Audit**

| INDUCTION CASE AUDIT                                                                        |                                            |                                          |  |  |
|---------------------------------------------------------------------------------------------|--------------------------------------------|------------------------------------------|--|--|
| Sample of cases that are NTSV per TJC and were induced labor and                            |                                            |                                          |  |  |
| ICD-10 codes for: •Fe                                                                       | tal heart rate concern                     | or •Medical indication                   |  |  |
| Dilation at start of induction:  —————  Unknown                                             | Dilation at last exam before c/s:  Unknown | Bishop Score as noted on chart:  Unknown |  |  |
| Was Cervix 6 cm or greater at time of Cesarean?  If No, go to A.  If Yes, go to B.  Unknown |                                            |                                          |  |  |
| Completed labor dystocia                                                                    |                                            |                                          |  |  |

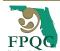

## Labor Dystocia/Failure to Progress Case Audit

| LABOR DYSTOCIA/FAILURE TO PROGRESS CASE AUDIT                                                    |                     |                             |             |  |
|--------------------------------------------------------------------------------------------------|---------------------|-----------------------------|-------------|--|
| Sample of cases that are NTSV per TJC and were spontaneous labor and had a cesarean for labor of |                     |                             |             |  |
| ICD-10 codes for: •Fetal heart rate concern or •Medical indication for cesarean section          |                     |                             |             |  |
| Dilation at time                                                                                 | Dilation at time of |                             | _ ,         |  |
| of admission:                                                                                    | cesarean:           | Was cervix 6 cm or greater  | ☐ Yes →     |  |
|                                                                                                  |                     | at time of cesarean?        | <b>山</b> No |  |
| ☐ Unknown                                                                                        | ☐ Unknown           |                             |             |  |
| Completely dilated at time of                                                                    |                     | Were there 3+hrs of pushing |             |  |
| cesarean?                                                                                        |                     | (4hrs with epidural?)       |             |  |
| ☐ No                                                                                             | □ If Yes →          |                             | ☐ Unknown   |  |
| Completed labor dystocia checklist by nurse and doctor 🔲 Yes 🚨 No                                |                     |                             |             |  |

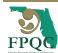

## CMQCC Labor Dystocia Checklist

#### Appendix K

CMQCC Labor Dystocia Checklist (ACOG/SMFM Criteria)

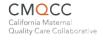

Situational awareness

- CMQCC Labor Dystocia Checklist (ACOG/SMFM Criteria)
- 1. Diagnosis of Dystocia/Arrest Disorder (all 3 should be present)
  - Cervix 6 cm or greater
  - ☐ Membranes ruptured, then
  - □ No cervical change after at least 4 hours of adequate uterine activity (e.g. strong to palpation or MVUs > 200), or at least 6 hours of oxytocin administration with inadequate uterine activity
- 2. Diagnosis of Second Stage Arrest (only one needed)

No descent or rotation for:

- ☐ At least 4 hours of pushing in nulliparous woman with epidural
- At least 3 hours of pushing in nulliparous woman without epidural
- At least 3 hours of pushing in multiparous woman with epidural
- At least 2 hour of pushing in multiparous woman without epidural
- 3. Diagnosis of Failed Induction (both needed)
  - ☐ Bishop score ≥6 for multiparous women and ≥ 8 for nulliparous women, before the start of induction (for non-medically indicated/elective induction of labor only)
  - Oxytocin administered for at least 12-18 hours after membrane rupture, without achieving cervical change and regular contractions. \*Note: At least 24 hours of oxytocin administration after membrane rupture is preferable if maternal and fetal statuses permit

- Discuss patient care and develop plans
- Several members of the team act as "fresh pair of eyes"
- Second opinion" may safely avert an unnecessary cesarean

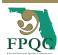

## What do I do with the Study ID#?

#### **FPQC PROVIDE 2.0 Initiative Chart Audit Sheet**

Complete only for Nulliparous Term Singleton Vertex Cesarean Sections

Prospective data collection: Hospital to audit up to 20 cases per month on 1 (or more if you choose) of the 3 primary indication areas

| C/S Category     | Patient Status:                                  |                        |                      |
|------------------|--------------------------------------------------|------------------------|----------------------|
| □ Induction      | □ Admitted already in labor                      | <b>Gestation</b> weeks | Oxytocin             |
| □ Labor Dystocia | □ Induced                                        | Membranes on Admission | □ None utilized      |
| ☐ FHR Concerns   | □ Indicated augmented labor                      |                        | □ Induction          |
| 1111 Concerns    | □ Not in labor: spontaneous rupture of membranes | □ Intact               | □ Augmentation at cm |
|                  | □ Previously admitted antepartum                 | □ Ruptured             |                      |

- Study ID # : continue adding sequentially
- Every patient chart that you include for PROVIDE data submission should get a hospital assigned Study ID number

Keep an on-site log of the study ID number and the medical chart number and/or identifiable patient information for data verification

## Which C/S Category to Choose?

| FPQC PROVIDE 2.0 Initiative Chart Audit Sheet  Study ID #:  Complete only for Nulliparous Term Singleton Vertex Cesarean Sections  Prospective data collection: Hospital to audit up to 20 cases per month on 1 (or more if you choose) of the 3 primary indication areas |                                                                                                    |                                             |                                     |  |
|----------------------------------------------------------------------------------------------------|----------------------------------------------------------------------------------------------------|---------------------------------------------|-------------------------------------|--|
| C/S Category  Induction  Labor Dystocia                                                                                                    | Patient Status:  □ Admitted already in labor □ Induced                                                                                          | Gestation weeks                             | Oxytocin  □ None utilized           |  |
| □ FHR Concerns                                                                                                    | <ul><li>□ Indicated augmented labor</li><li>□ Not in labor: spontaneous rupture of membranes</li><li>□ Previously admitted antepartum</li></ul> | Membranes on Admission  ☐ Intact ☐ Ruptured | □ Induction<br>□ Augmentation at cm |  |

#### Continue using the hierarchy:

- If focus area is fetal heart rate concerns, then audit all "FHR concerns" cases
- If focus area is Induction, then audit all "Induction" cases except those with FHRC
- If focus area is labor dystocia or failure to progress, then audit all labor dystocia/FTP cases except those with FHRC or if mother induced

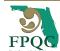

# Structural Measures Collected Every Month by Survey

- A link will be sent to the project lead
- Report on:
  - Labor guidelines, policy & procedures
  - EHR Integration
  - Multidisciplinary Case Review
  - Staff Education on ACOG/SMFM labor management guidelines and techniques to promote vaginal birth (Providers, Nurses)

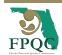

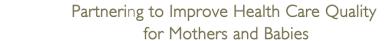

## The FPQC team

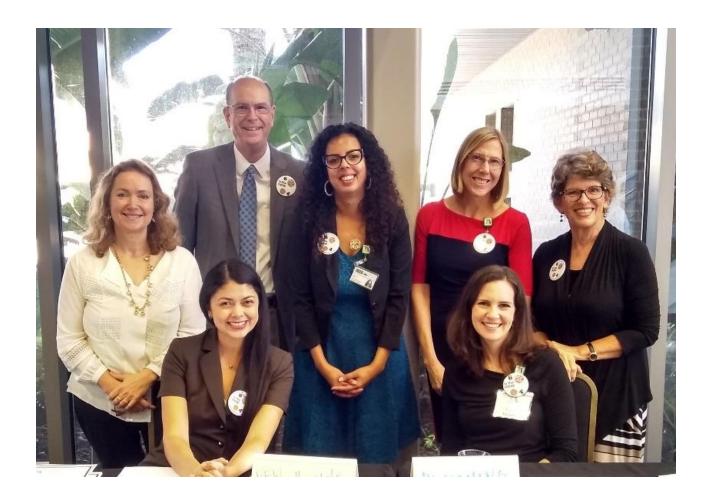

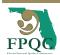

## Thank you!

Please don't hesitate to contact us if you have questions <a href="mailto:fpqc@usf.edu">fpqc@usf.edu</a> or

Estefania Rubio

FPQC Data Manager

erubio I @usf.edu

(813)974-7209

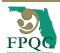

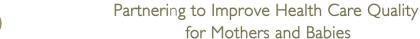